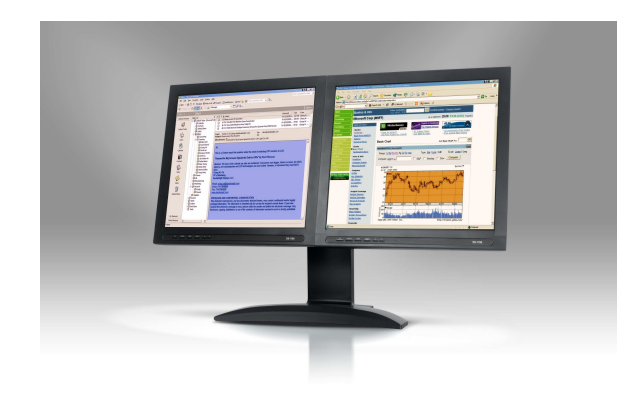

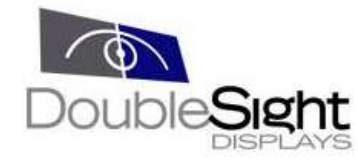

..................

#### **MODEL DS-1700**

Dual 17" LCD Monitor

DoubleSight displays as much data as a single 23inch LCD monitor!

## **Office Productivity Professional Services**

You can expand your spreadsheets across TWO screens or view two separate spreadsheets at the same time!

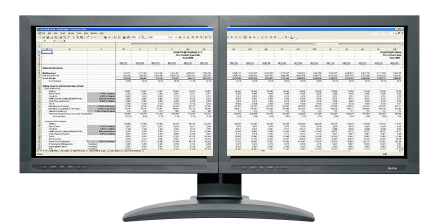

Or multi-task!

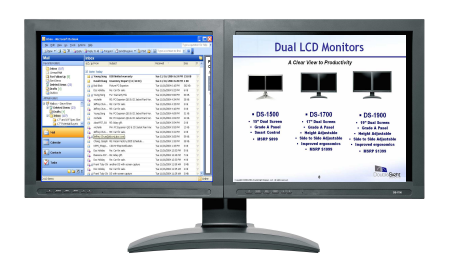

Open attachments on one screen while reading email on the other!

### **Stock Trading**

Stock traders can view stock quotes and performance charts or manage their portfolios on one screen while simultaneously reading relevant articles or reports live on the other screen!

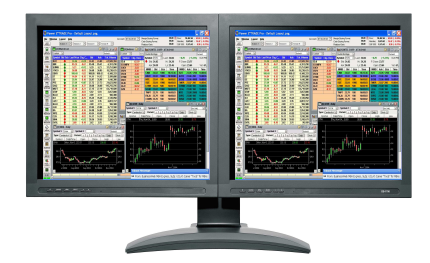

## DoubleSight Dual LCD Display

A uniquely designed, multiple LCD display that can increase PC & Mac user productivity up to 50% by managing several sources of information without timeconsuming switching between windows!

Prepare contracts or other legal documents on one screen and view reference material on the second screen! Easy screen comparisons & uncluttered Windows!

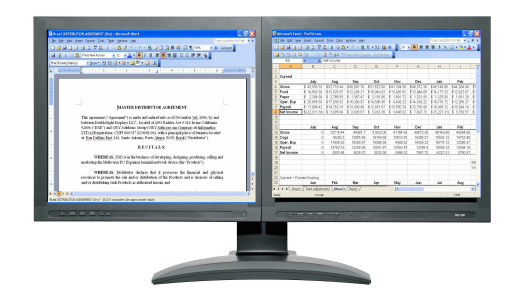

**Graphics Design**

Great for image editing and desktop publishing! Use main workspace on one display and toolbars/view on the second screen. See TWO pages at once!

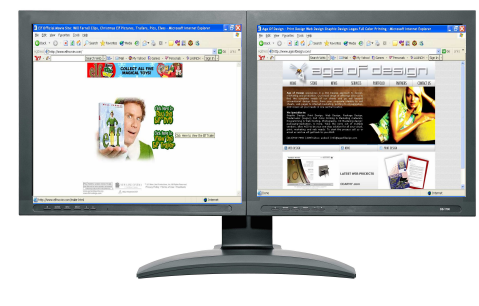

# **Easy to Assemble**

You can easily assemble our dual display units within minutes. Unlike our competitors, our display unit is very easy to assemble.

#### **Product Specifications**

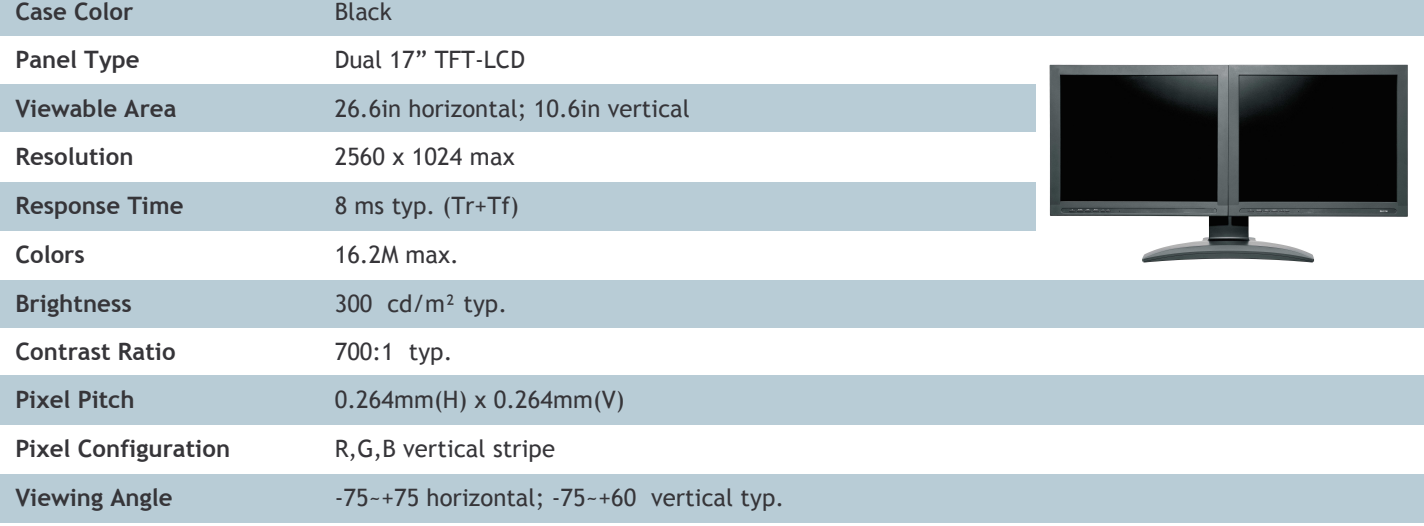

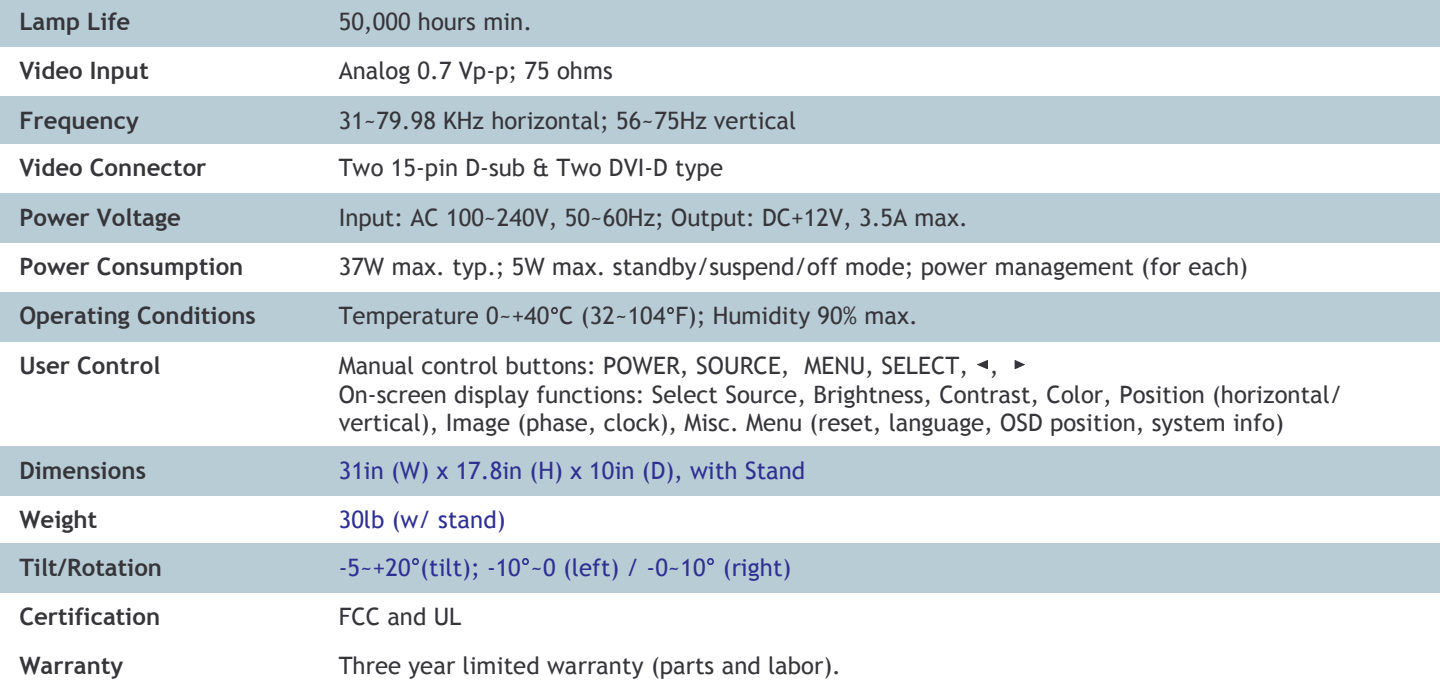

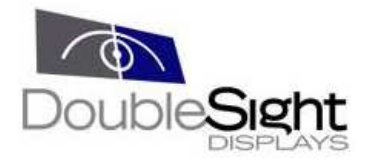

For further product and sales inquiries, please contact us:

DoubleSight Displays, LLC 2691 Richter Ave # 116 Irvine, CA 92606, U.S.A.

Email: info@doublesight.com TEL: 1-949-253-1535 FAX: 1-949-253-1537 1-877-896-5237 (1-877-TWOLCDS)

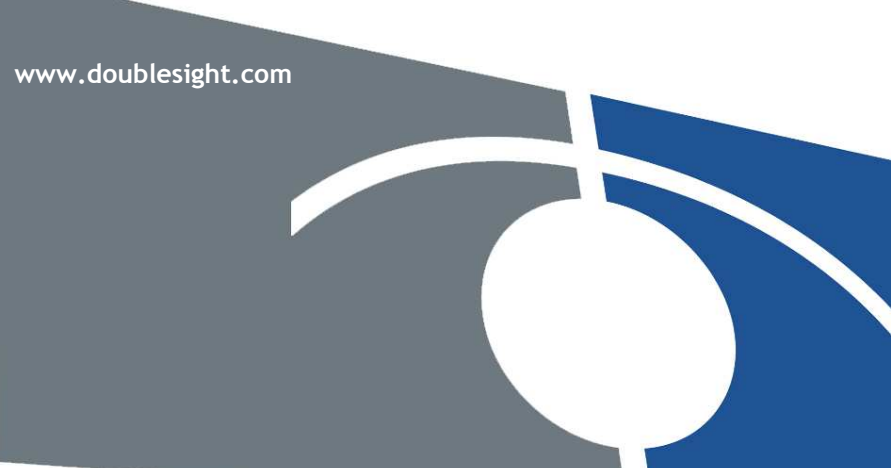

Copyright © 2003 DoubleSight Displays, LLC. All rights reserved. DoubleSight, DoubleSight Displays, and the DoubleSight logo are the property of DoubleSight Displays, LLC and may be registered in<br>United States and/or other